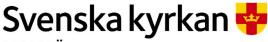

MALMÖ

**Kyrkorådet** Protokoll 2024-06-17

Sida 1

Plats: Församlingssalen, Heliga trefaldighetskyrkan, Eriksfältsgatan 1, 214 32

Malmö

Tid: 13.20 - 13.27

#### Närvarande ledamöter

Helén Persson, ordförande Per Håkansson, vice ordförande Patrik Lindqvist Carina Nilsson Lotti Ryberg Welander (justeringsperson) Mats Högelius Camilla Andersson Nichlas Holmgren Gellersten Leif Aruhn Solén, Gunilla Hallonsten, kyrkoherde

### Närvarande ersättare

Torleif Stenberg, Gunilla Bengtsson Elisabet Holmstedt Fredrik Hinton, tjänstgörande Lisbeth Persson Ekström Marcus Romedahl

### Övriga närvarande

Bengt Persson, begravningsombud

### Anmält förhinder

John Cristiansson Ingrid Petersson

### Närvarande tjänstepersoner

Mattias Olsson, protokollförare Torgny Werger, konsult

### **Underskrifter § 115**

Digitalt; se sista sidan.

Meddelande om att protokollet justerats sätts upp på pastoratets anslagstavla för att sedan efter nedtagning föras till diariet.

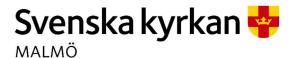

Kyrkorådet Protokoll 2024-06-17

Sida 2

# § 115 Beslut och påskrift av årsredovisningar för 35 stiftelser som förvaltas av Malmö pastorat

Malmö pastorat förvaltar 36 stiftelser efter gåvogivarnas önskemål. Svenska kyrkan Malmö anlitar för närvarande Swedbanks stiftelsetjänst för all hantering av fonder och årsredovisningar. Årsredovisningar ska undertecknas av kyrkorådet och vara Länsstyrelsen tillhanda senast 30/6, året efter berört verksamhetsår.

Barnkonsekvensanalys är genomförd.

Helén Persson föredrar ärendet. Ärendet diskuteras. Av vilken det framkommer att det finns argument för att i framtiden skriva under aktuella årsredovisningar digitalt.

### Kyrkorådets beslut

Kyrkorådet beslutar

- 1. att fastställa årsredovisningar för:
  - Stiftelsen Arvid och Sigurd Stadlers minnesfond (846501-2261),
  - Stiftelsen Carl och Karin Stadler minnesfond (846501-2378),
  - Elin och Zelma Olssons donationsfond (846501-2170),
  - Nanny och Carl Södergrens stiftelse (846501-2162),
  - Stiftelsen Mai Pehrssons donationsfond (846501-2279),
  - Elof och Amanda Karlssons stiftelse (846002-0533),
  - Stiftelsen Kamratkretsen (846501-7849),
  - Stiftelsen Carin och Frans Påhlssons minnesfond (846002-6910),
  - Stiftelsen Gunnar Lysdahls Minnesfond (802425-7274),
  - Stiftelsen Patrik och Lilly Hanssons minnesfond (846500-8848),
  - Siri Öhnanders fond (802478-3485),
  - Stiftelsen Kirsebergs diakonifond (846003-1969),
  - Stiftelsen Amelie och CH Swenssons fond Kirseberg (846004-6173),
  - Stiftelsen Amelie och CH Swenssons fond S:t Petri (846004-6280),
  - Stiftelsen Amelie och CH Swenssons fond S:t Pauli (846004-5878),
  - Agda Gullbergs Fond (846501-6361),
  - Anna och Einar Sahlens församlingsfond (846501-4309),
  - Elvira och Nils Gardhins understödsstiftelse (846501-4317),
  - Jonas och Christina Franzéns fond (846001-3579),
  - Syskonen Envalls understödsfond (846501-4242),
  - Elsa Hegardts fond (846501-4127),
  - Syskonen Lundgrens Stiftelse (846501-4432),
  - Stiftelsen Conrad Holms donationsfond (846501-2360),
  - Ebba och Otto B Olssons fond (846501-8870),
  - Bertha och Ivar Dorns donationsfond (846006-5744),
  - Signe och Folke Rudenbergs stiftelse (846005-6537),
  - Hulda Borgströms fond (846006-9332),
  - Johannes Nilssons fond (846006-1008),
  - Olof Jönssons donationsfond (846006-1115),
  - Olof och Elin Jönssons donationsfond (846006-1909),

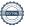

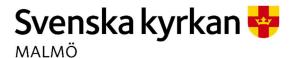

# Kyrkorådet Protokoll 2024-06-17

Sida 3

- Oskar och Tora Johanssons donation (802479-5554),
- Per Hanssons och hans hustru Cecilias donationsfond (802425-4578),
- Tiondefonden (802479-3922),
- F-H och Louise Kockums stiftelse,
- Syskonen Larssons fr V. kareby konfirmationsstifte, och
- Karin och Lars Wadsteins fond (846502-4589), samt
- 2. att omedelbart justera paragrafen.

### Beslutsunderlag

Ärendeblad,

ÅB 2023 - F-H o Louise Kockums stiftelse,

ÅB 2023 - Johannes Nilssons fond, 846006-1008,

ÅB 2023 - O o T Johanssons donation 802479-5554,

ÅB 2023- OoE Jönssons donationsfond Glostorp 846006-1909,

ÅB 2023 P Hansson o hustru Cecilias donationsfond 802425-4578,

ÅB 2023 Syskonen Larsson fr V Kareby Konfirmationsstiftelse,

ÅB 2023 Tiondefonden 802479-3922,

ÅB 2023-Olof Jönssons donationsfond 846006-1115,

ÅR 2023 Malmö Pastorat samförvaltning (28 st), och

Årssammanställning 2023 Malmö P Samförvaltning.

# Verifikat

Transaktion 09222115557520181061

### Dokument

### Protokoll KR 2024-06-17, omedelbar justering

Huvuddokument

3 sidor

Startades 2024-06-17 16:16:42 CEST (+0200) av Mattias Olsson (MO1)

Färdigställt 2024-06-17 16:19:32 CEST (+0200)

### Initierare

### Mattias Olsson (MO1)

Svenska kyrkan Malmö Org. nr 252003-1051 mattias.olsson@svenskakyrkan.se +46763082592

### Signerare

### Helén Persson (HP)

Helen.Persson@svenskakyrkan.se +46733442784 Signerade 2024-06-17 16:17:52 CEST (+0200)

## Lotti Ryberg Welander (LRW)

l.rybwel@gmail.com +46730781010 Signerade 2024-06-17 16:19:32 CEST (+0200)

### Mattias Olsson (MO2)

mattias.olsson@svenskakyrkan.se +46763082592 Signerade 2024-06-17 16:18:40 CEST (+0200)

Detta verifikat är utfärdat av Scrive. Information i kursiv stil är säkert verifierad av Scrive. Se de dolda bilagorna för mer information/bevis om detta dokument. Använd en PDF-läsare som t ex Adobe Reader som kan visa dolda bilagor för att se bilagorna. Observera att om dokumentet skrivs ut kan inte integriteten i papperskopian bevisas enligt nedan och att en vanlig papperutskrift saknar innehållet i de dolda bilagorna. Den digitala signaturen (elektroniska förseglingen) säkerställer att integriteten av detta dokument, inklusive de dolda bilagorna, kan bevisas matematiskt och oberoende av Scrive. För er bekvämlighet tillhandahåller Scrive även en tjänst för att kontrollera dokumentets integritet automatiskt på: https://scrive.com/verify

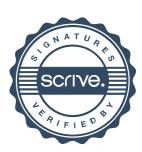